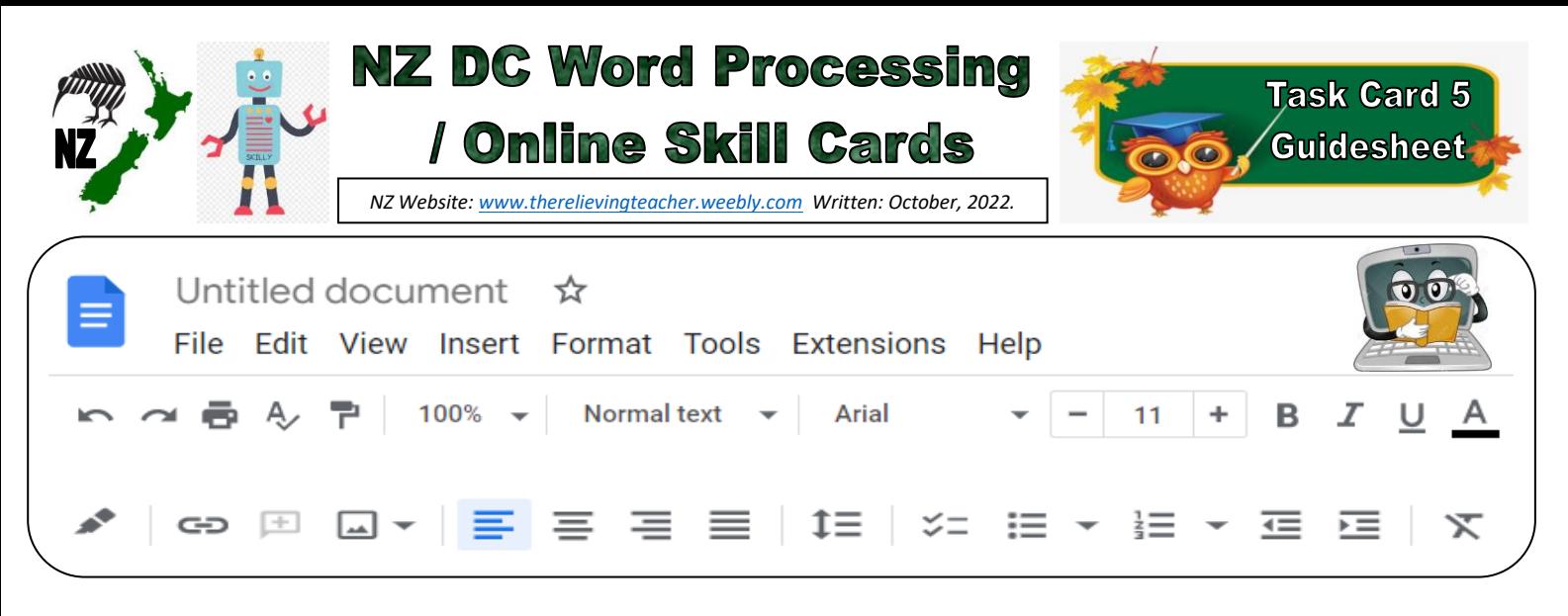

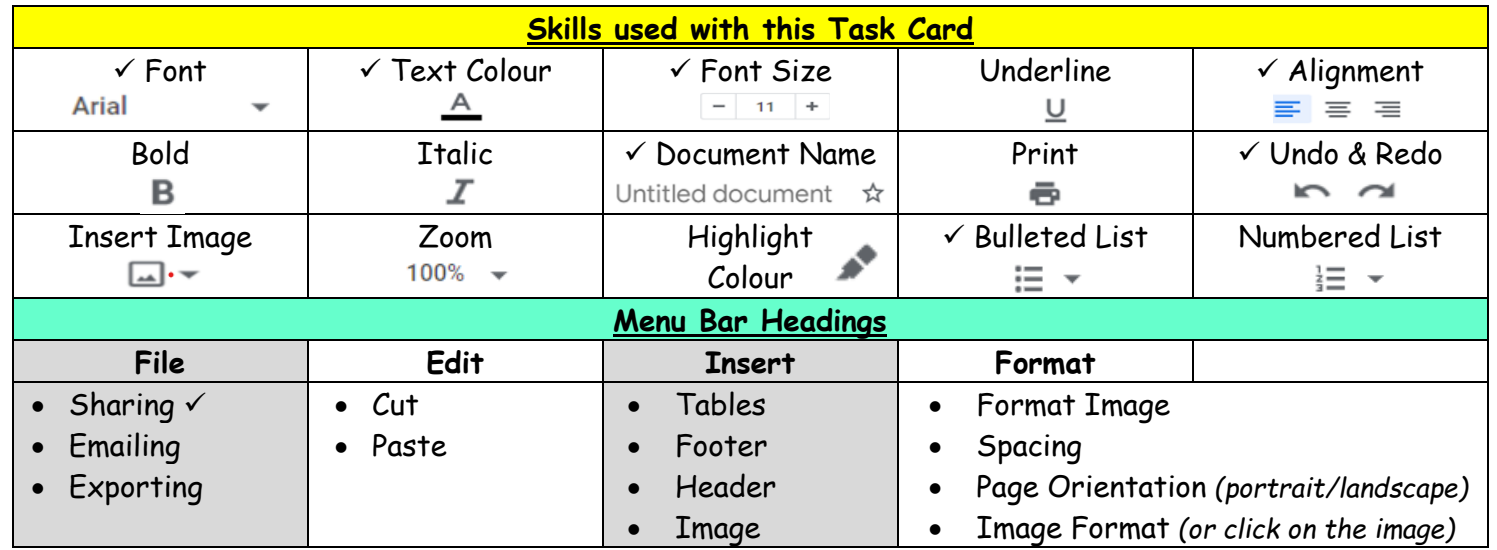

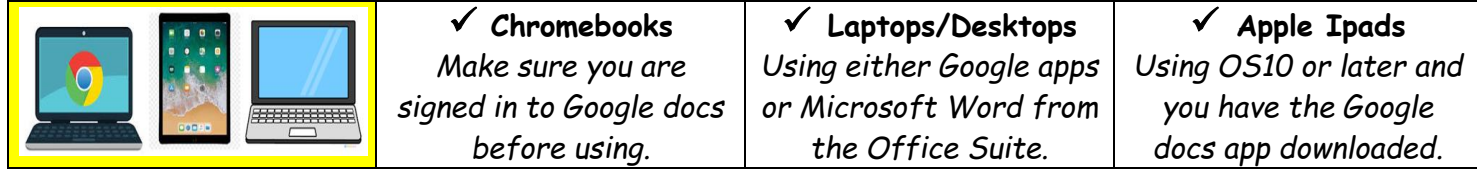

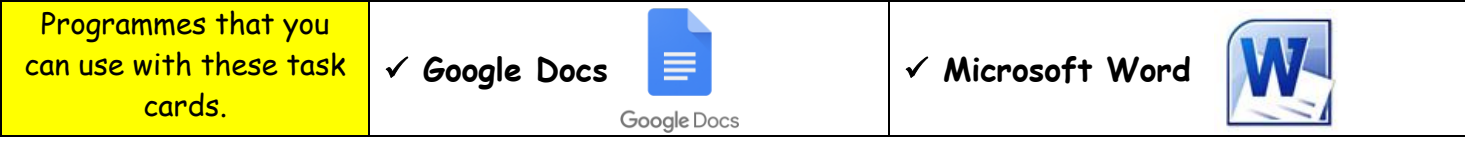

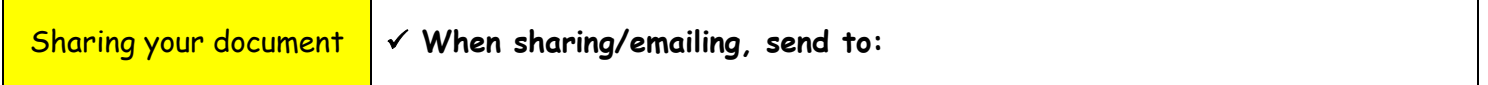

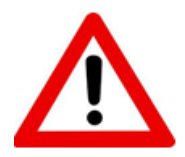

**Don't forget to sign out of your devices or the programmes used with any of these tasks.**

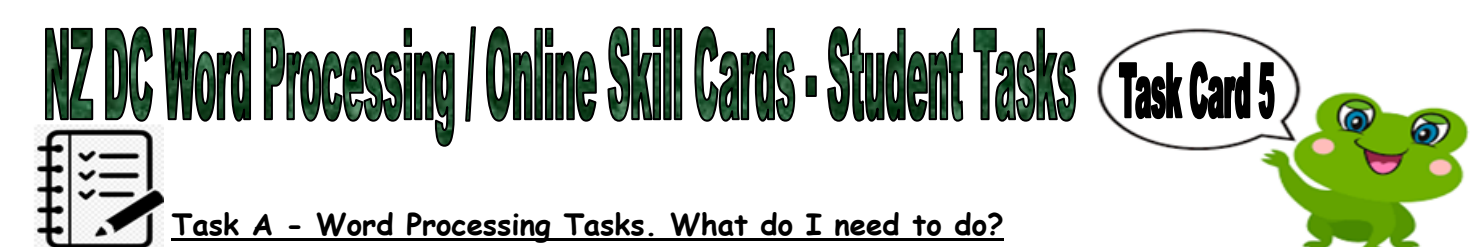

- 1. Open a new document.
- 2. Give your new document a name to save to your device.
- 3. By using the below instructions, write a list of 10 things that start with the first 10 letters of the alphabet (A-J). For example, something that starts with A, then something that starts with B etc.
	- Use different bullets from the Bulleted list beside each of your letter words.
	- Align 3 of your words to the left, 3 to the right, and 4 in the centre of the page.
	- Use at least 3 different colours, fonts and different sizes with your letter words.
- 4. Write a sentence with some mistakes. Practice using the Undo and Redo buttons to go back and forwards. You may want to do this with a partner. On your document, just write that you have done this before you share it with me, (so I know that you have been practicing these skills).
- 5. Put your name, school, classroom and the date on a new line below your work. Feel free to be creative here by using some of the skills that you have been learning from any of the task cards.
- 6. Share your document to me, (using the above email address).

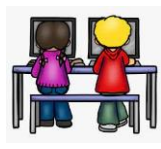

## **Task B - Online Activity Coding Tasks.**

Use ONE of the below programmes to complete a Coding activity, (individually or paired). Both of these can be done using any of the above devices, (Chromebook, Ipad, Laptop).

**Don't forget to show me what you have done when you have completed the activity.**

The links to both the below websites are also shown on the class page on [www.nzkiwiclassroom.weebly.com](http://www.nzkiwiclassroom.weebly.com/)

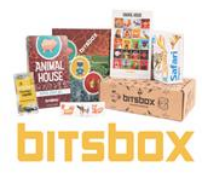

## **Bitsbox coding (Option 1)**

Ask me for one of the coding sheets.

Go to the following site:<https://bitsbox.com/code>

Click on the 'New App' symbol

Type in the 4 digit code from the sheet.

Then follow the instructions to do the online task. Hint: Type all the text shown.

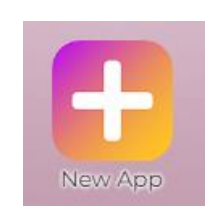

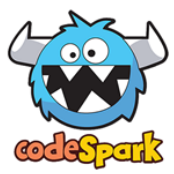

## **codeSpark coding (Option 2)**

Ask me for a class code.

Then log on to:<https://codespark.com/play/>

Then follow the instructions to do the online tasks.